### Equivalência entre PDA e CFG

## $CFG \rightarrow PDA$

Gramáticas Lineares à direita podem ser convertidas para NFA's. Em geral, CFG's podem ser convertidas para PDA's.

 $Em$  "NFA  $\rightarrow$  REX" foi útil considerar GNFA's<br>Como estágio intermediário. De modo sim como estágio intermediário. De modo similar, será útil considerar aqui PDA's Generalizados.

#### PDA's Generalizados

Um *PDA Generalizado* (GPDA) é como um PDA, exceto que permite substituir o topo da pilha por um string, e não apenas um caractere ou o string vazio. É fácil converter um GPDA para um PDA: basta substituir cada push de um string por uma sequência de push's simples.

Converta a gramática *S* <sup>ε</sup> <sup>|</sup>*<sup>a</sup>* <sup>|</sup>*b* | *aSa* <sup>|</sup>*bSb* em um PDA. A idéia é simular as derivações gramaticais com o PDA.

#### Comece com três estados para o GPDA:

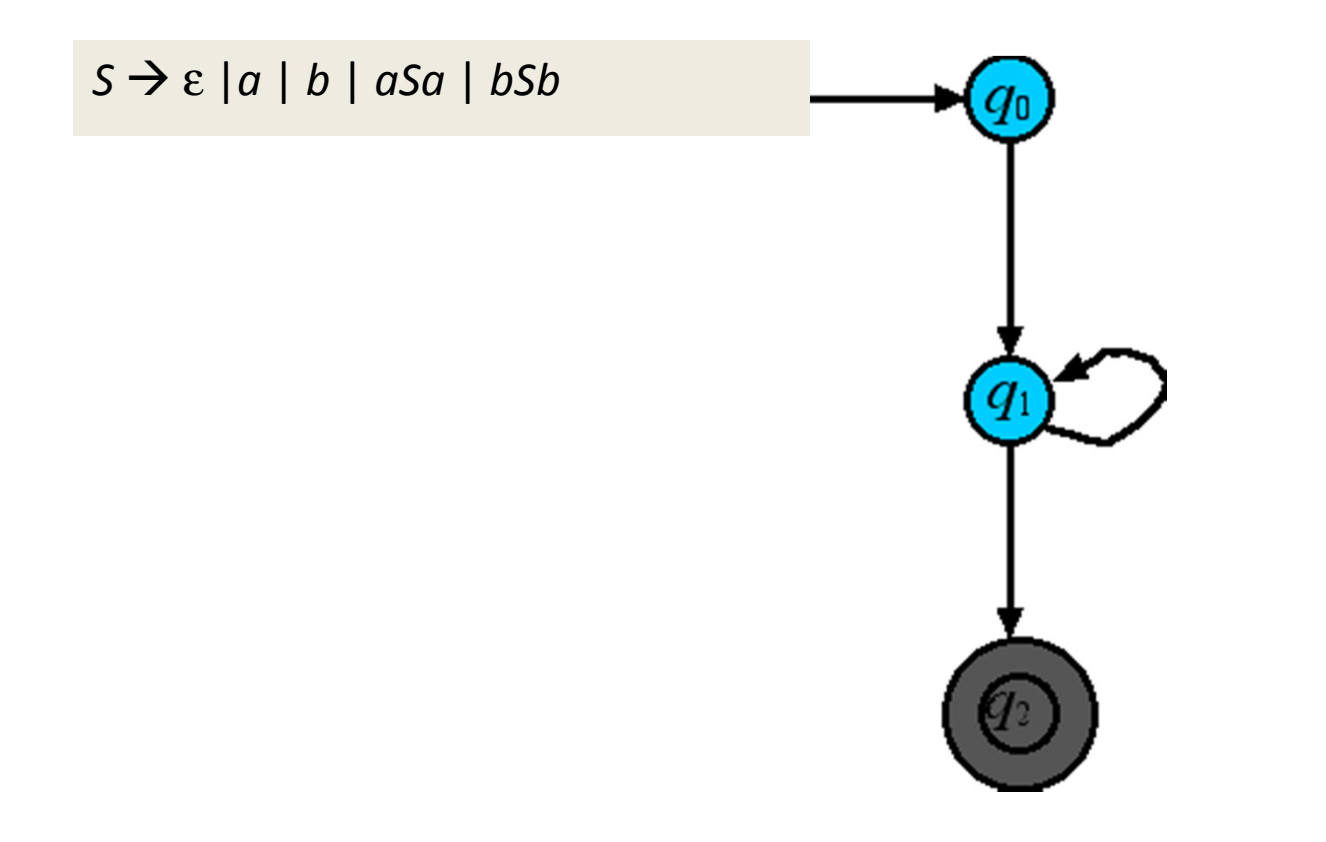

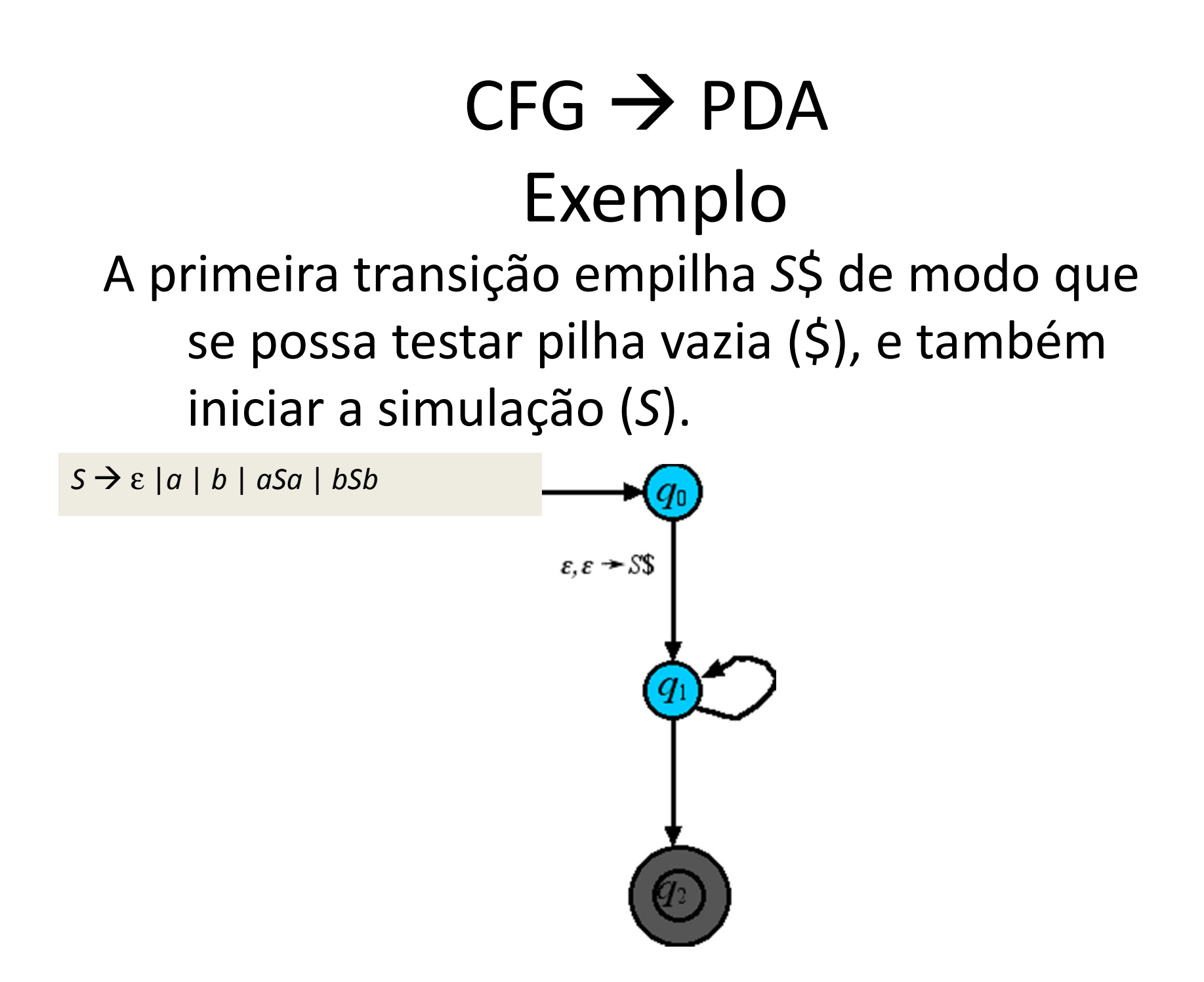

 Possibilite reading/popping de terminais de modo que se possa ler qualquer string de terminais gerado.

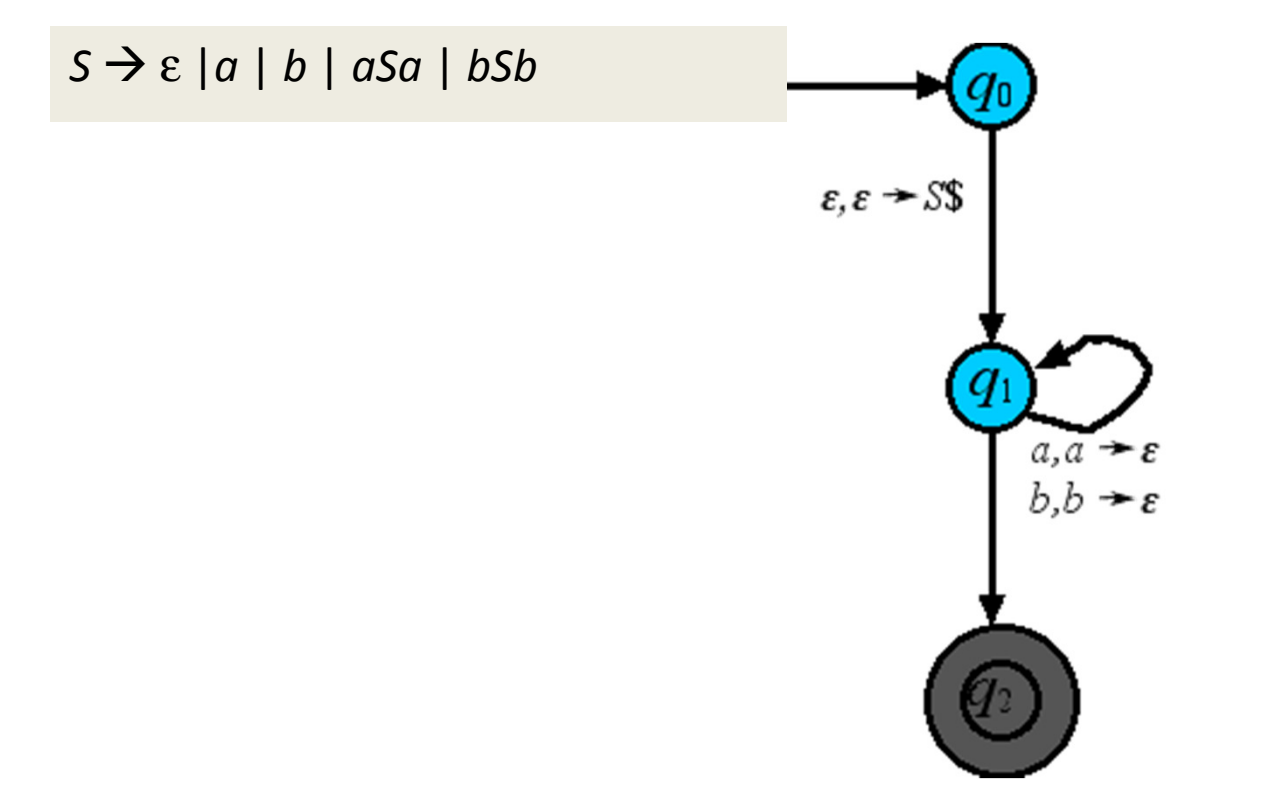

#### $CFG \rightarrow PDA$ <br>Evemplo Exemplo Simule todas as productions adicionando transições sem leitura.

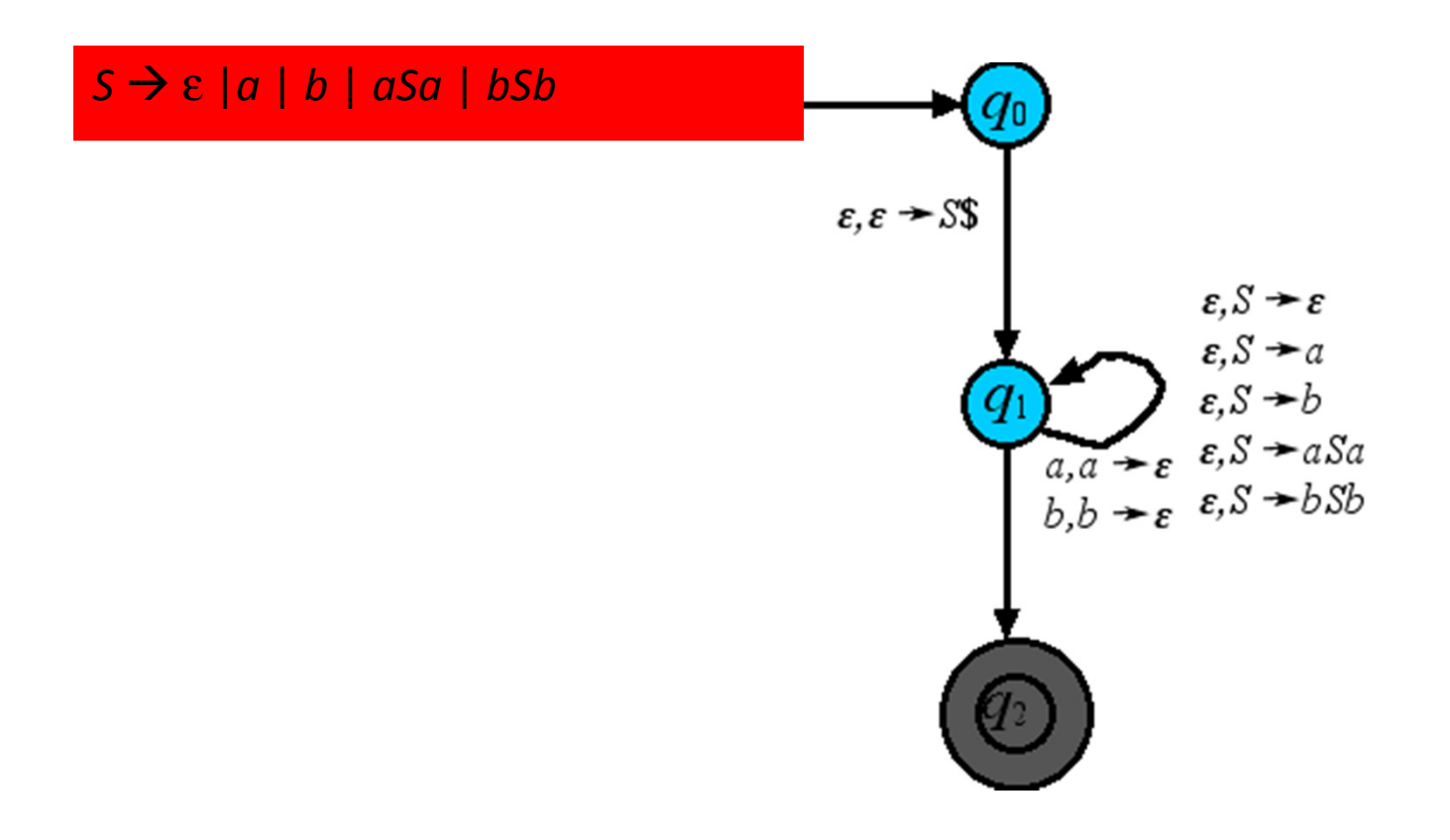

Pop \$ para aceitar quando a pilha está vazia (não deve haver mais nenhuma variável e todos os terminais devem ser lidos).

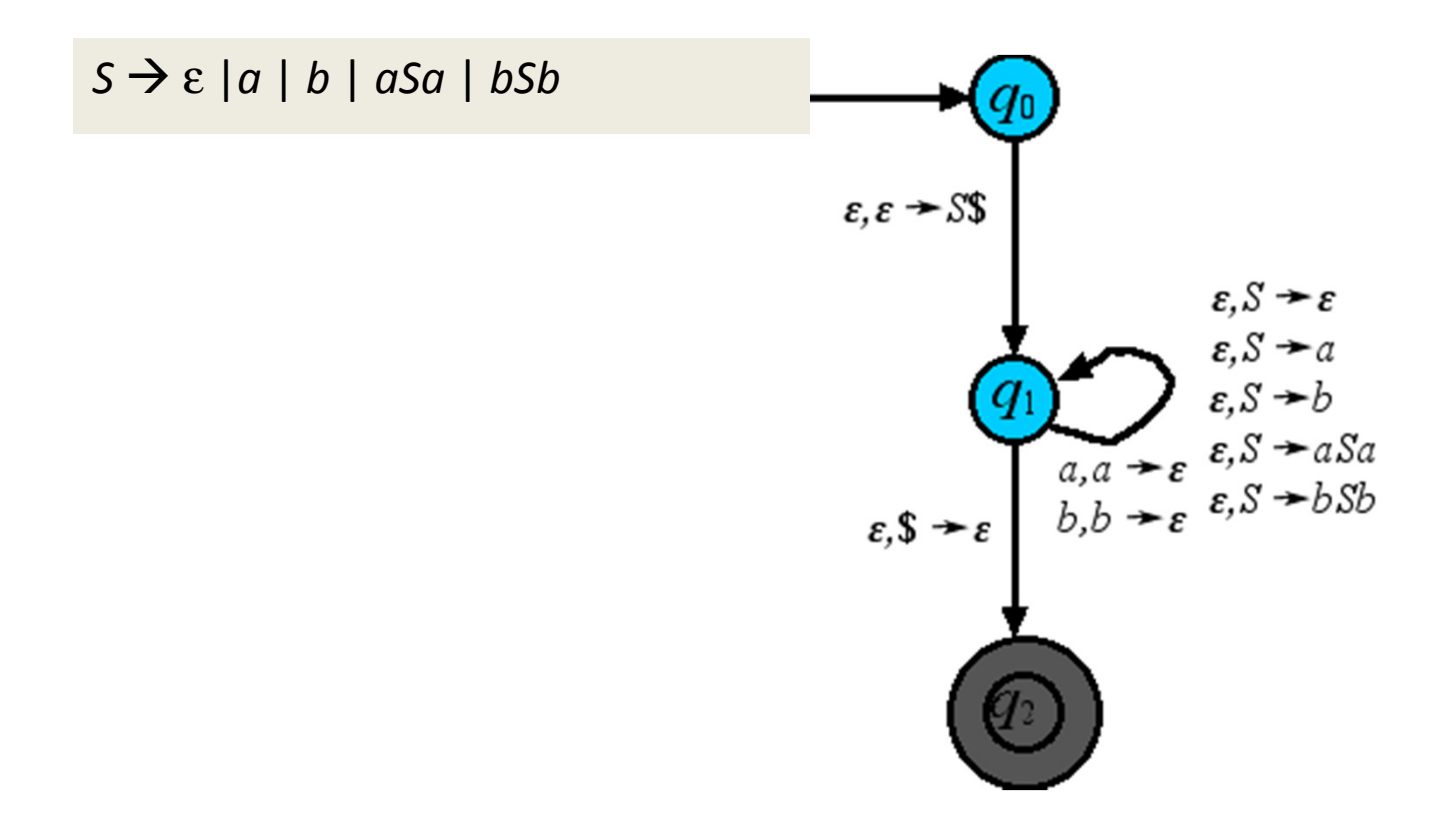

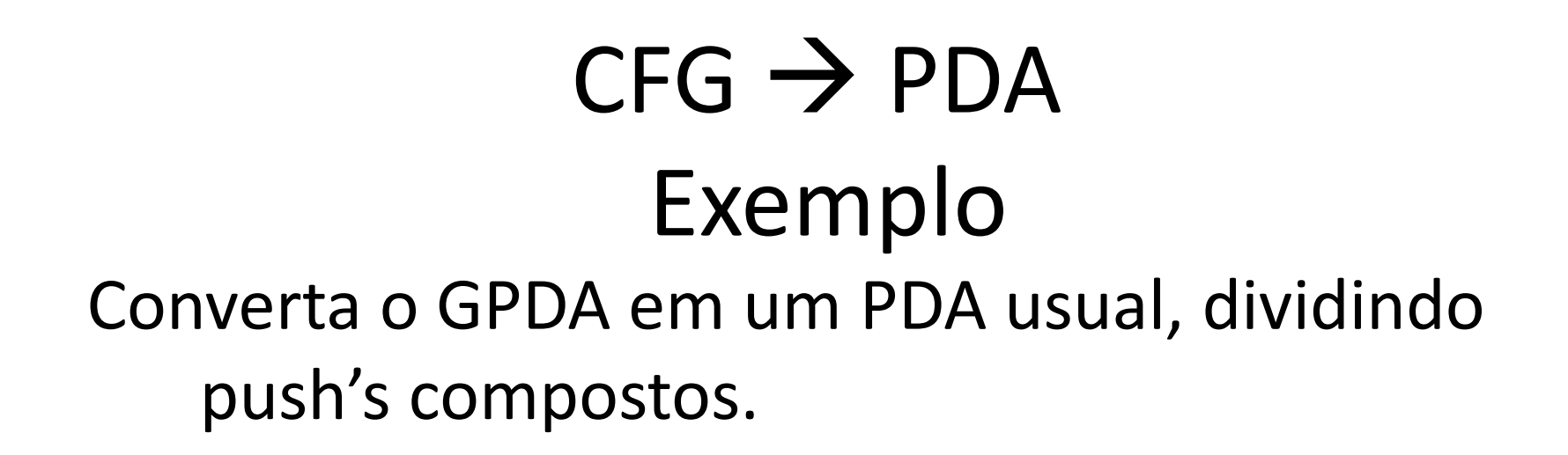

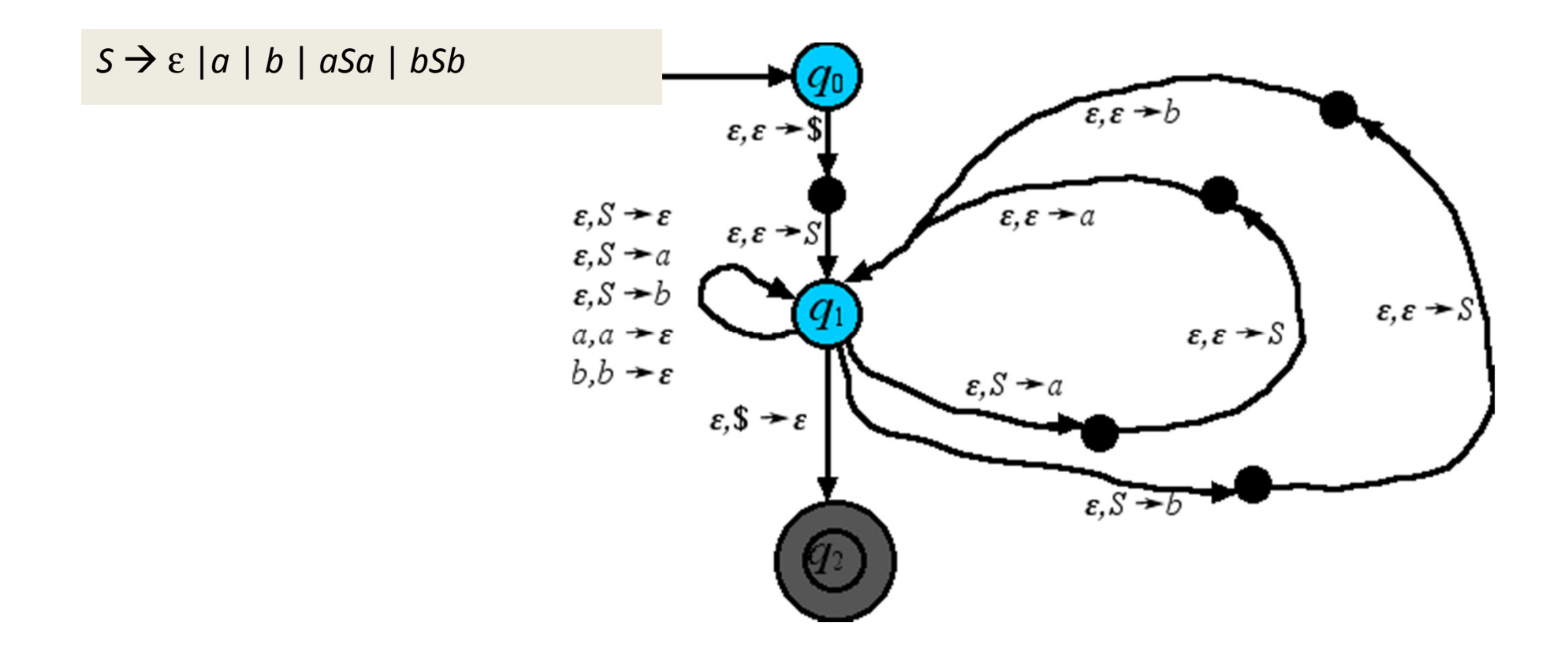

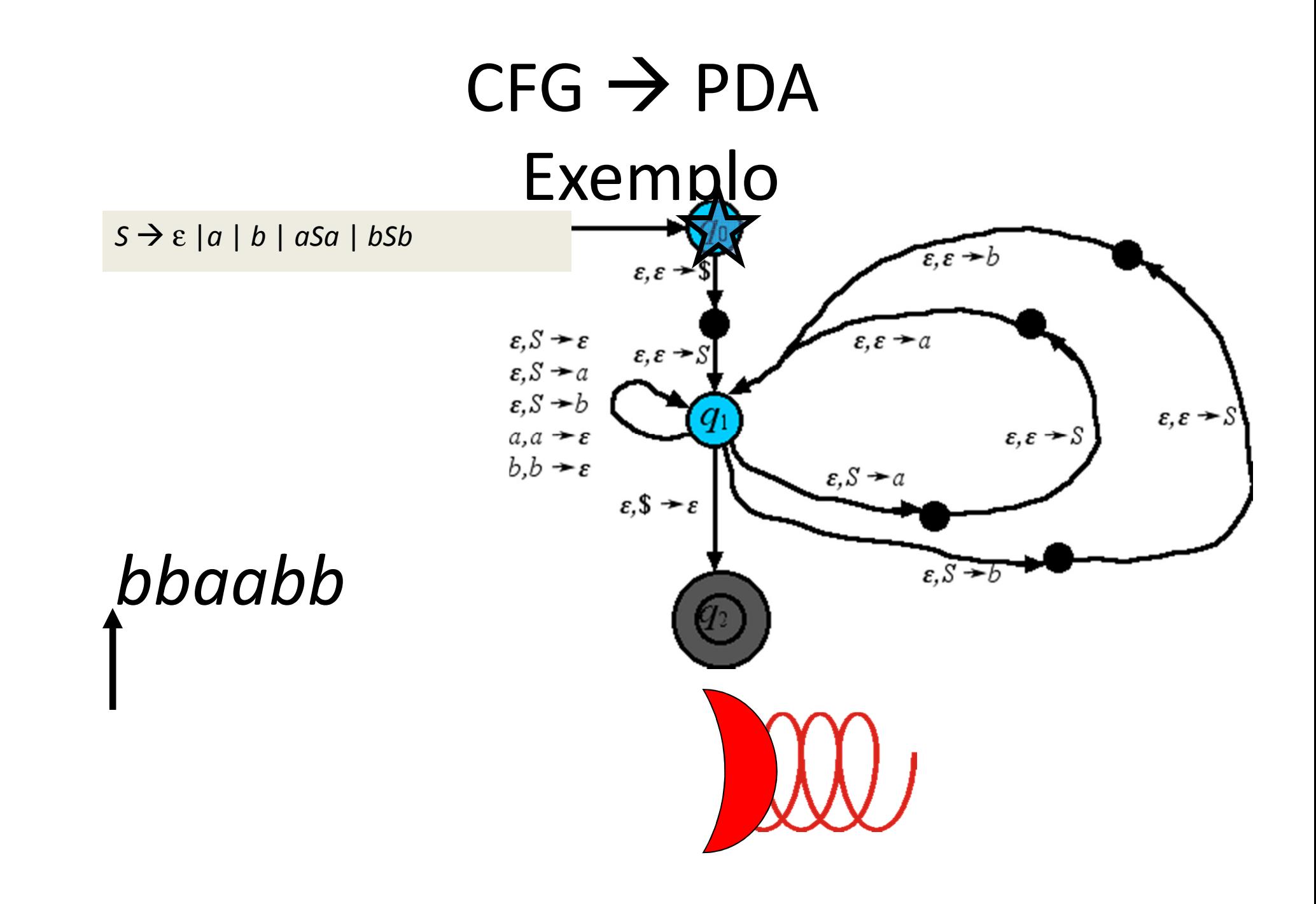

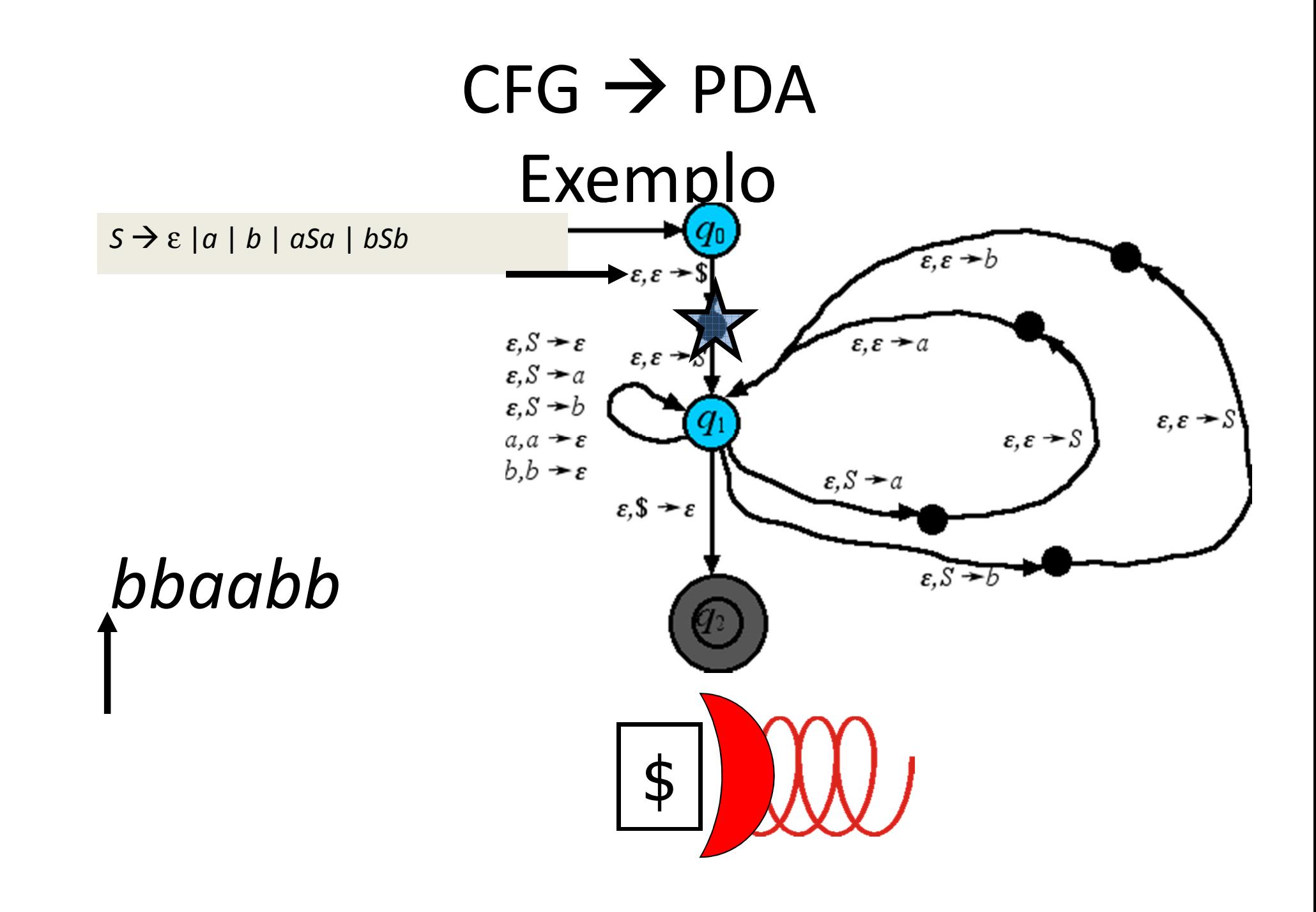

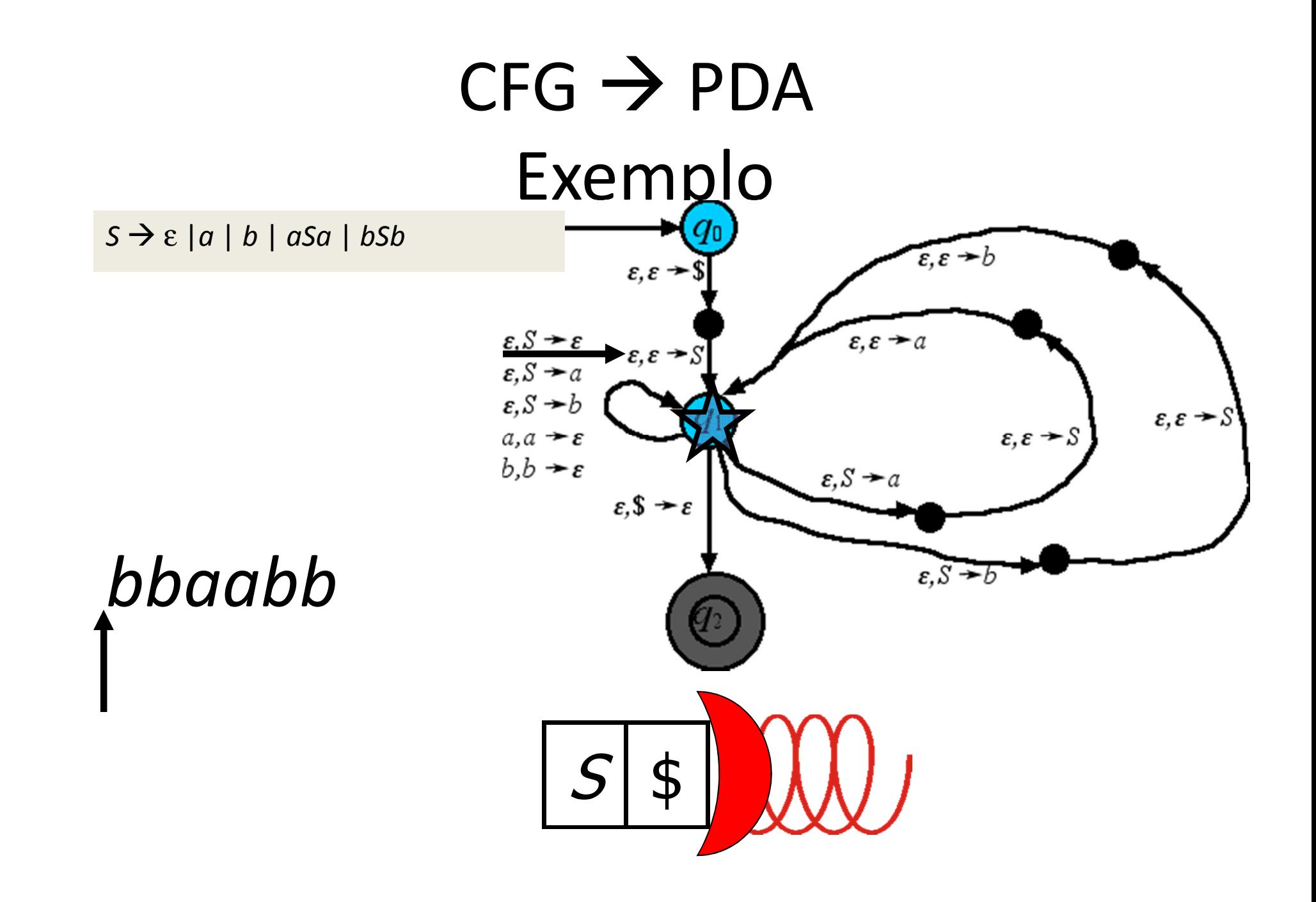

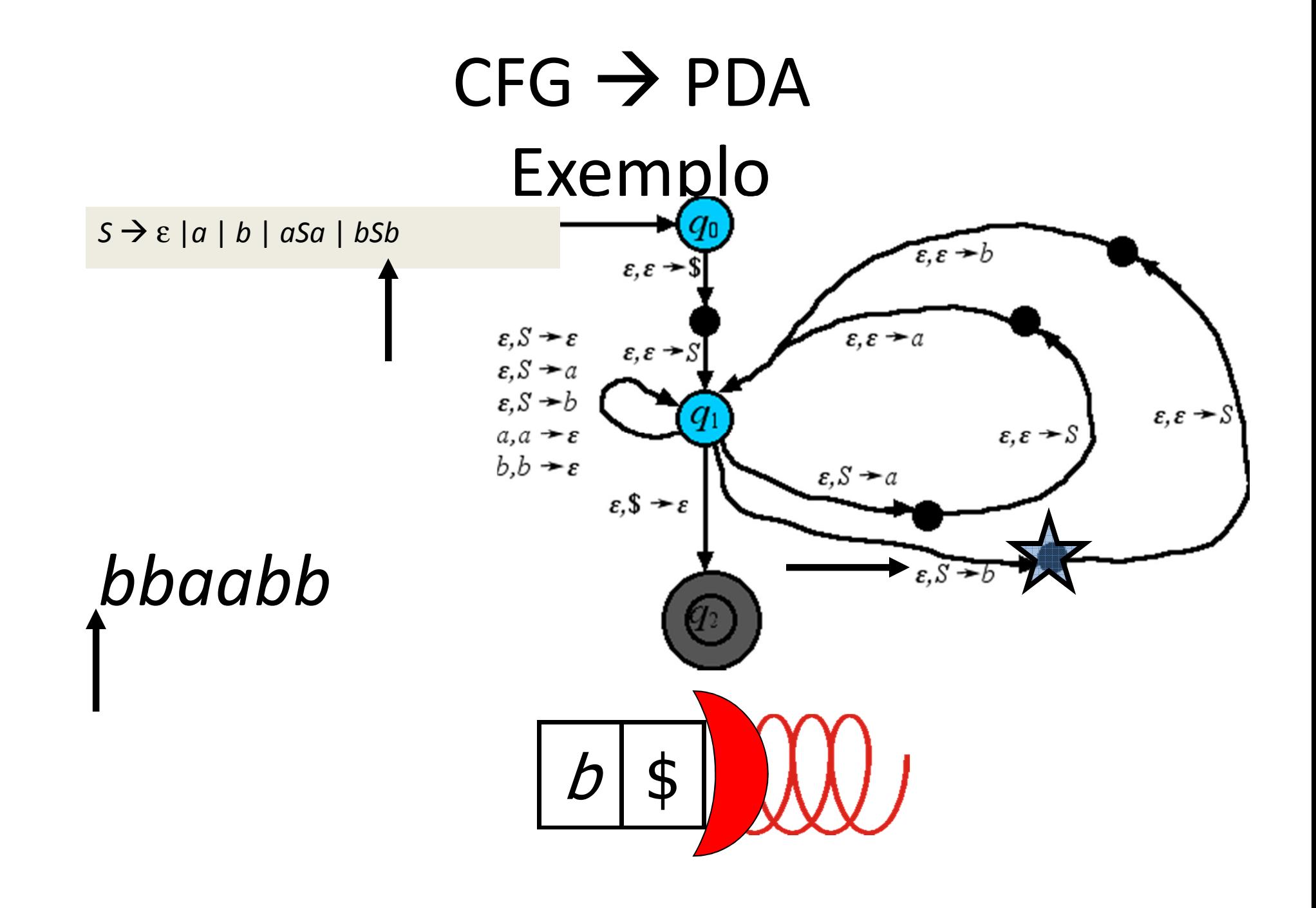

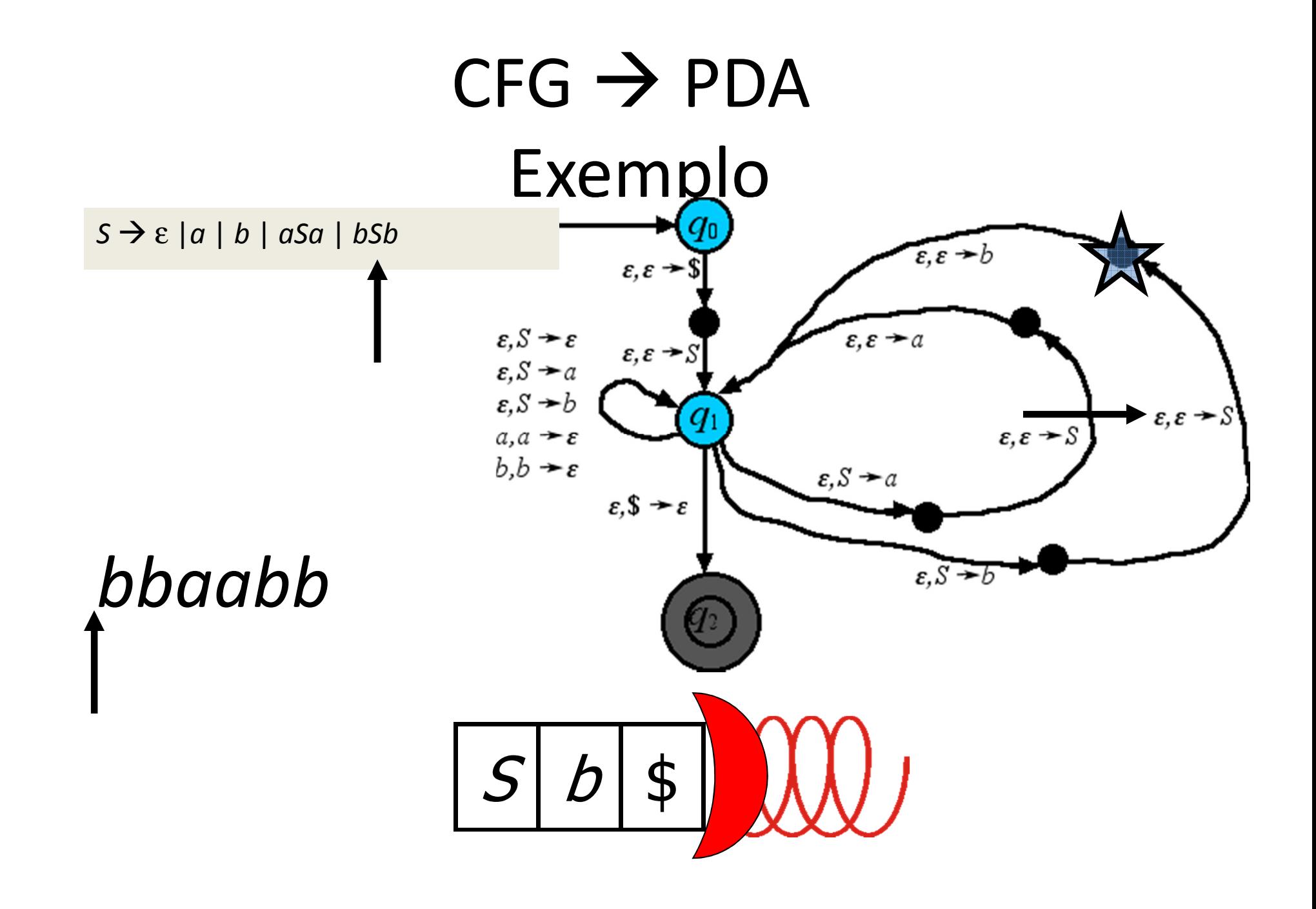

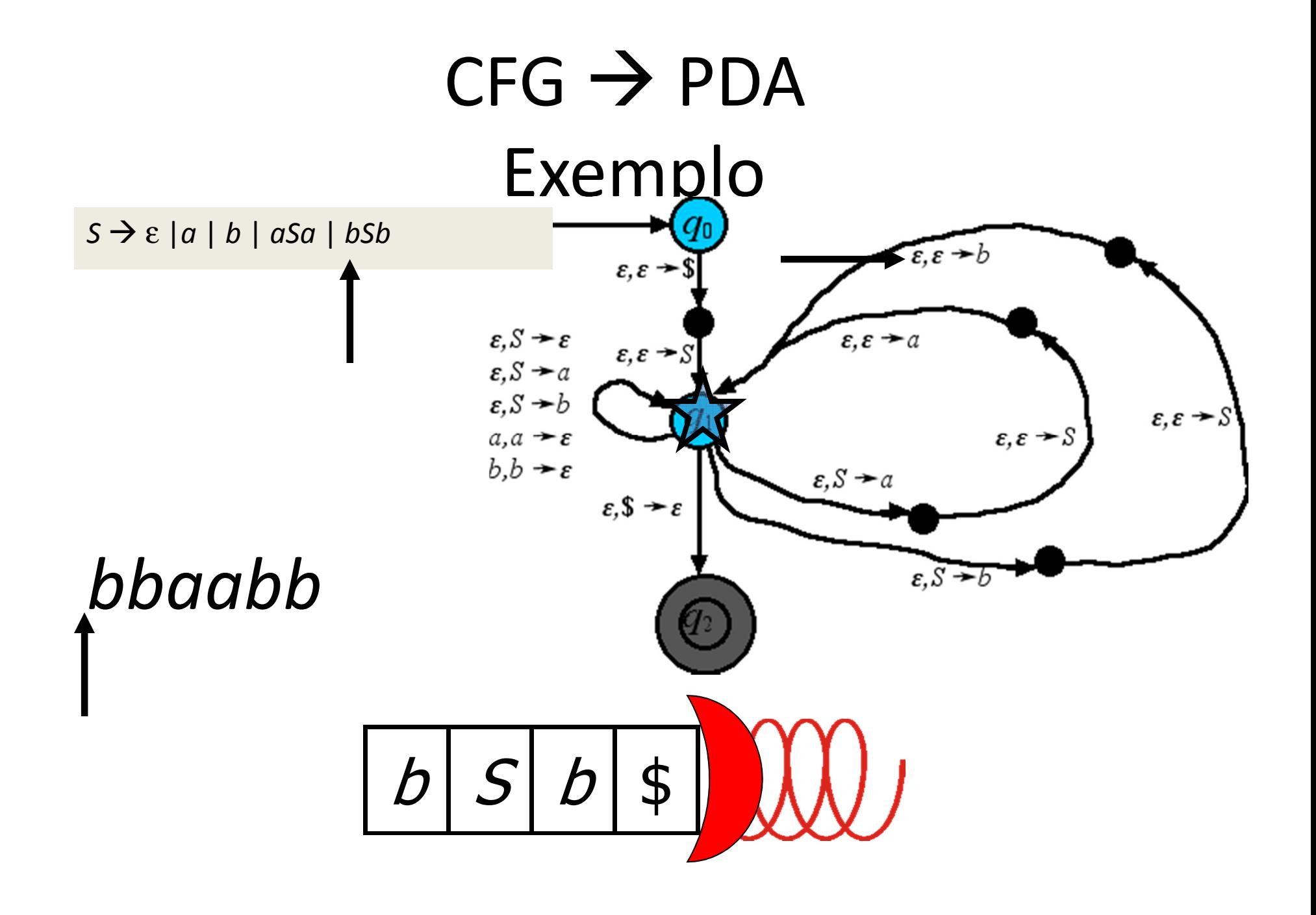

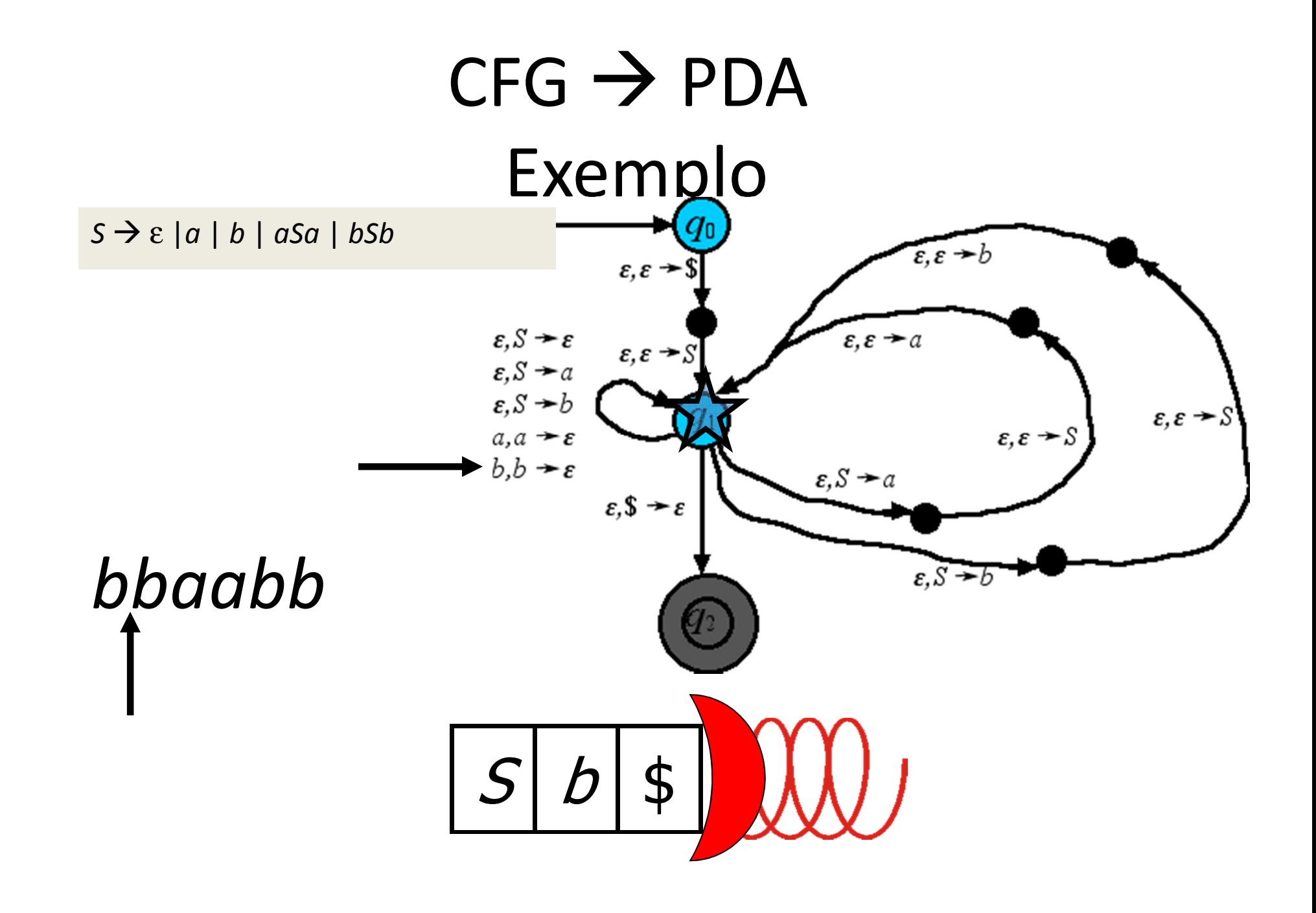

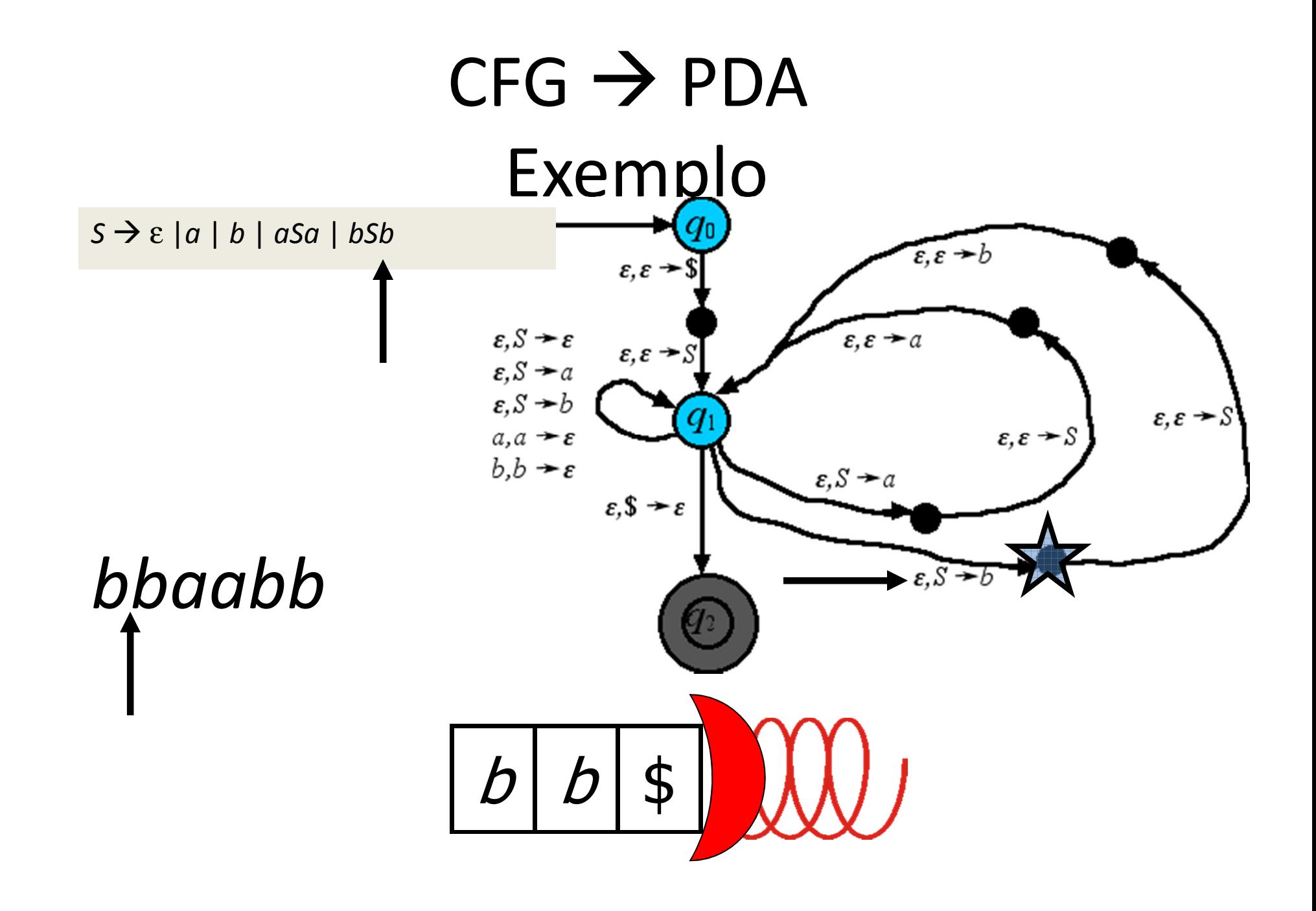

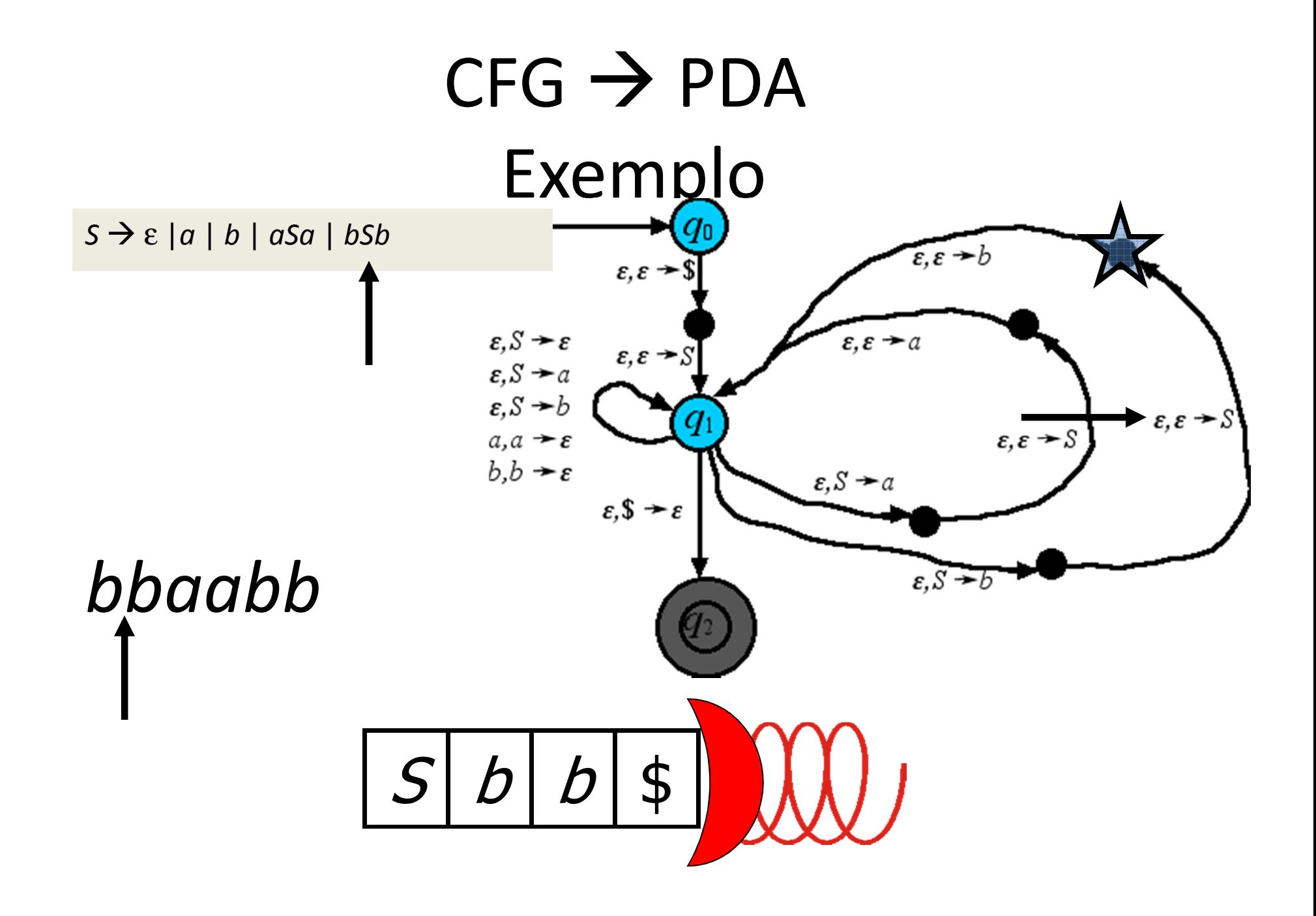

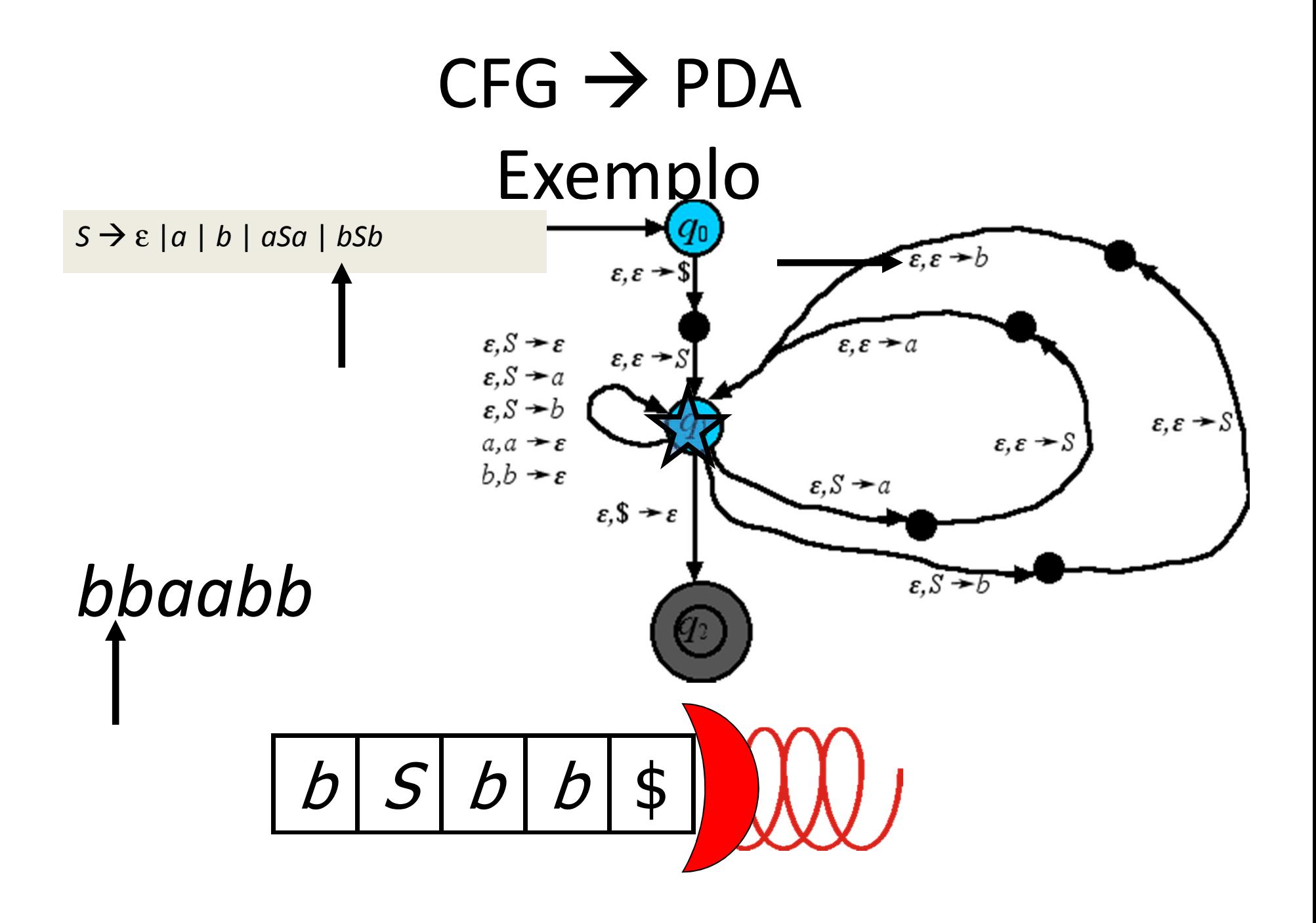

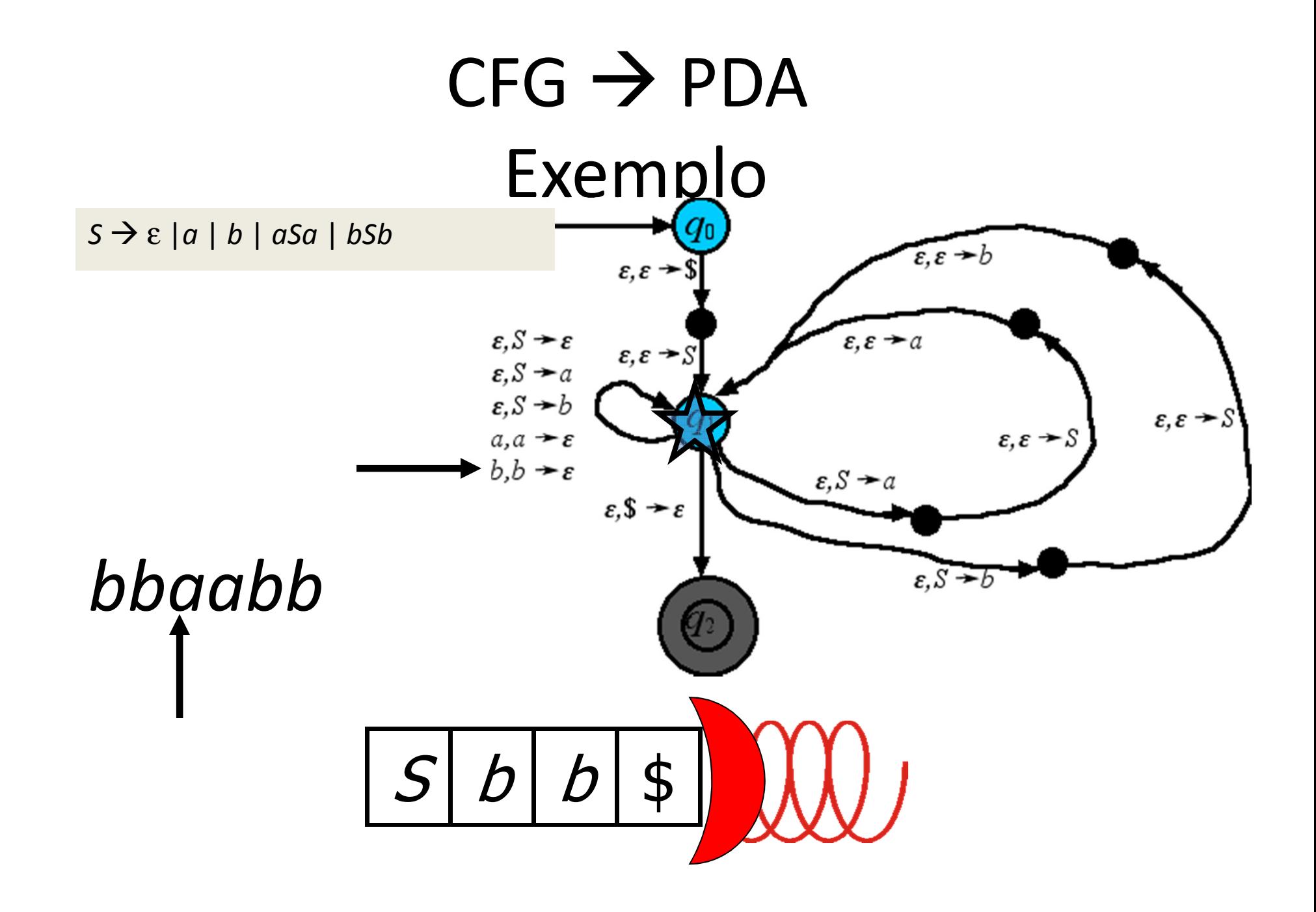

![](_page_21_Figure_0.jpeg)

![](_page_22_Figure_0.jpeg)

![](_page_23_Figure_0.jpeg)

![](_page_24_Figure_0.jpeg)

![](_page_25_Figure_0.jpeg)

![](_page_26_Figure_0.jpeg)

![](_page_27_Figure_0.jpeg)

![](_page_28_Figure_0.jpeg)

![](_page_29_Figure_0.jpeg)

# $\mathsf{CFG}\rightarrow\mathsf{PDA}$

Intuitivamente, toda derivação mais à esquerda pode ser simulada em um PDA como a seguir:

- 1. Empilhe *<sup>S</sup>*
- 2. Mude a variável no topo da pilha de acordo com a próxima regra a ser usada
- 3. Leia a entrada para obter o terminal que estiver no topo da pilha
- 4. Se a pilha estiver vazia ao ler toda a entrada, aceite. Senão, volte ao no. 2

Por outro lado, toda computação c/ aceitação necessariamente passa pelos passos acima e, portanto simula derivação mais à esq. em *<sup>G</sup>*.

Isso mostra que o PDA construído aceita a linguagemgerada pela gramática original.

### Exercício

- Forneça PDA's para as CFG's das linguagens a seguir: – $-$  {a<sup>i</sup> b<sup>j</sup> c<sup>k</sup> | i=j ou j=k}
- Forneça PDA's para as CFG's:
	- a) <sup>E</sup> E + T | T

T T \* F | F  $\sum_{i=1}^{n}$ 

$$
F \rightarrow (E) | a
$$

- b) <sup>R</sup> X R X | S
	- S a T b | b T a
	- T X T X | X | <sup>ε</sup>
	- $X \rightarrow a \mid b$

### Gramática Sensível ao Contexto

Existe uma forma ainda mais geral de gramática. Em uma gramática **não** livre de contexto, em geral todo substring de variáveis/terminais pode ser substituídode uma vez. Por exemplo, sendo  $\Sigma$  = { $a$ , $b$ , $c$ } considere:

![](_page_32_Picture_158.jpeg)

Por razões técnicas, se toda regra é tal que o tamanho do lado esquerdo da regra é menor ou igual ao do ladodireito, a gramática é chamada *sensível ao contexto*.

### Exercício

Qual é a linguagem gerada por:  $S \rightarrow \varepsilon$  | ASBC  $A \rightarrow a$  $CB \rightarrow BC$  $aB \rightarrow ab$  $bB \rightarrow bb$  $bc \rightarrow bc$ 

 $cC \rightarrow cc$ 

### Exercício

Resposta: {*a<sup>n</sup>b<sup>n</sup>c<sup>n</sup>*}. Na próxima aula veremos que essa linguagem não é livre de contexto. Portanto, perturbar a propriedade de independência de contexto possibilita expandir a classe de linguagens.

## $PDA \rightarrow CFG$

Para convertes PDA's para CFG's vamos precisar simular a pilha dentro de regras. Portanto, quanto mais simples as operações de pilha, mais fácil deverá ser isso. Além disso, outras restrições podem ser úteis. Portanto, vamos primeiro converter nosso PDA em um PDA tão simples quanto possível:

## PPP → CFG<br>Isa Simnlifir Hipótese Simplificadora

- 1. Hipótese PPP : A pilha apenas permite Pushs e Pops simples.
- 2. Um único estado de aceitação.
- 3. Pilha Vazia: Um string é aceito sse sua computação termina no estado de aceitação com a pilha vazia.
- Vamos converter um exemplo típico nessa forma:

### Simplificando o PDAExemplo Original

![](_page_37_Picture_1.jpeg)

![](_page_38_Picture_0.jpeg)

### Simplificando o PDA 1. Push Pop Puro

1A) Garanta que a pilha está sempre ativa substituindo transição com pilha inactiveimediatamente por um push seguido de um pop de um *novo* símbolo dummy.

![](_page_39_Picture_2.jpeg)

### Simplificando o PDA 1. Push Pop Puro

1B) Toda transição que substitui o topo da convertido em um pilha deve ser pop seguido de push.

 $E, D \rightarrow E$ 

 $a, X \geq b$ 

 $\mathcal{E}, \mathcal{E} \rightarrow \mathcal{S}$ 

 $a, \varepsilon \rightarrow D$ 

 $\epsilon$ ,  $\frac{1}{2}$ 

 $b, \varepsilon \rightarrow X$ 

## Simplificando o PDA 1. Pure Push Pop

1B) Toda transição que substitui o topo da<br>pilha deve ser convertido em u convertido em um pop seguido de push.

![](_page_41_Picture_2.jpeg)

![](_page_42_Figure_0.jpeg)

### Simplificando o PDA 2. Estado de Aceitação ÚnicoDesligue os estados de aceitação originais e conecte-os a um novo estado de aceitação (não esquecendo que a pilha não pode ser ignorada).

![](_page_43_Picture_1.jpeg)

 $\epsilon$ ,

ε

### Simplificando o PDA 3. Pilha Vazia

Garanta que o conteúdo da pilha é esvaziado, adicionando um novo símbolo dummy marcador de pilha vazia e novos estados inicial/aceitação.

![](_page_44_Picture_2.jpeg)

### Simplificando o PDA 3. Pilha Vazia

Garanta que o conteúdo da pilha é esvaziado, adicionando um novo símbolo dummy marcador de pilha vazia e novos estados inicial/aceitação.

![](_page_45_Picture_2.jpeg)

### Simplificando o PDA Resultado

![](_page_46_Picture_1.jpeg)

## $PDA \rightarrow CFG$

Uma vez que o PDA seja convertido nessa forma mais restrita, podemos convertê-lo em uma CFG por meio de um procedimento padrão.

Agora que caminhos de aceitação começam e terminam com a pilha vazia, é possível considerar caminhos desse tipo entre *quaisquer dois estados*e recursivamente gerar todos esses caminhos. Essa relação recursiva entre caminhos dará origem à recursão que é característica de gramáticas livres de contexto.

# PDA → CFG<br>¤n snhre Ca

### Recursão sobre Caminhos

 Notação: dados dois estados *q,r* do PDA, e um string *x* do dado alfabeto de entrada, a notação

 $q-x \rightarrow r$ 

significa que é possível ir de *<sup>q</sup>* para *<sup>r</sup>* lendo a entrada *<sup>x</sup>*, começando e terminando com pilha vazia:

![](_page_48_Figure_5.jpeg)

Q: Expresse aceitação em termos dessa notação.

## PDA → CFG<br>¤n snhre Cal Recursão sobre Caminhos

- R: Para nosso PDA restrito, com estado de aceitação único  $q_{_{\mathsf{F}}}$ , um string  $x$  é aceito sse  $q_{_0}\hbox{-} \mathsf{x}$   $\to$   $\hbox{${q}_{_{\mathsf{F}}}$}$
- Portanto, todos os strings aceitos são gerados se podemos gerar todas as "triples" que satisfazem *q-x →r*. Isso é feito de modo recursivo sobre o comprimento do caminho:
- 1. Regra-Base: Podemos sempre considerar que o string vazio leva de *q* para *<sup>q</sup>* sem modificar a pilha, já que nada é lido:

$$
q-\varepsilon \rightarrow q
$$

### PDA → CFG<br>¤n snhre Ca Recursão sobre Caminhos

2. Regra de Recursão Transitive: Se podemos ir de *<sup>q</sup>* para *r* sem afetar a pilha, assim como de *<sup>r</sup>* para *s*, então podemos combinar os caminhos para obter um caminho de *q* para *r*. I.e: *q-xr* <sup>e</sup> *r-y<sup>s</sup>* implica *q-xys*

![](_page_50_Picture_2.jpeg)

### PDA → CFG<br>¤n snhre Ca Recursão sobre Caminhos

3. Regra de Recursão Push-Pop: Se podemos ir de *q* para *<sup>r</sup>* sem afetar a pilha, e empilhamos um símbolo X indo de *<sup>p</sup>* para *q,* o qual é desempilhado ao ir de *<sup>r</sup>* para *s,* entãovamos de *<sup>p</sup>* para *<sup>s</sup>* sobre pilha vazia:

*q-xr* e (*q,*X)∈δ(*p, a,* <sup>ε</sup>) e (*s,* <sup>ε</sup>)∈δ(*r,b,* X) implica *p* $axb \rightarrow s$ 

![](_page_51_Figure_3.jpeg)

# PDA → CFG<br>¤n snhre Cal

### Recursão sobre Caminhos

- LEMA: Toda tripla *q-x →*r deve poder ser gerada indutivamente por uma das regras (1), (2) ou (3).
- *Prova*. Por indução sobre o comprimento *n* do caminho

 $q-x \rightarrow r$ .

- Caso Base (*n* = 0): *x* é o string vazio e tais camihos são gerados pela regra (1).
- Indução (*n* > 0): Siga o caminho, iniciando com pilha vazia. Existem 2 possíveis situações:
- I. A pilha é esvaziada em algum ponto intermediário.
- II. A pilha nunca fica vazia antes do final.

## PDA → CFG<br>¤n snhre Cal Recursão sobre Caminhos

Caso I. Em algum ponto intermediário, digamos estado *s*, a pilha é esvaziada. Então divida o caminho em 2 partes, cada qual com sua parte do string de entrada, e cada um começando e terminando com a pilha vazia. I.e. divida *x*como *x* <sup>=</sup>*uv* tal que *q-us* e *s-vr*. Então aplique a regra (2).

# PDA → CFG<br>¤n snhre Cal

### Recursão sobre Caminhos

Caso II. A pilha não fica vazia em nenhum estado intermediário. Portanto, a primeira transição faz push (nenhum pop) de um símbolo X que apenas é desempilhado na última transição. Seja *<sup>s</sup>* o estado destino da primeira transição, e *<sup>t</sup>* o estado origem da última transição. Então podemos ir de *<sup>s</sup>* para *<sup>t</sup>* sob pilha vazia, lendoalgum string *u*. Além disso, (*s,*X)∈δ(*p,a,*<sup>ε</sup>), (*r,*<sup>ε</sup>)∈δ(*t,b,*X) e *<sup>x</sup>*= *aub*. Essa é exatamente <sup>a</sup> situação à qual a regra (3) se aplica.

Isso completa a prova.

### PDA → CFG<br>A Gramática A Gramática

As três regras para gerar todos os caminhos nos dão uma gramática para gerar todos os rótulos desses caminhos. A gramática terá variáveis escritas como *<sup>A</sup>qr* a qual irá gerar todos os strings *<sup>x</sup>* para os quais *q* $x \rightarrow r$ .

Q: Supondo isso, qual deve ser a variável inicial?

## PDA → CFG<br>mática –Sím A Gramática –Símbolos

- R:  $S = A_{q^{0}qF}$  Isso porque são aceitos exatamente os strings x para os quais vale  $q_0$ -x  $\rightarrow$  $q_F$ . Além dessa variável inicial, as outras variáveis em *V* são todos os *Aqr* para os quais existe um caminho de *q* para *<sup>r</sup>* que começa e termina com pilha vazia.<sup>1</sup>
	- O conjunto de símbolos terminais Σ é o alfabeto de entrada do PDA.

## $PDA \rightarrow CFG$ amática —Re A Gramática –Regras

As regras são exatamente (1), (2) e (3):

- 1. Inclua uma regra  $A_{qq} \rightarrow \varepsilon$  para cada estado *q* do PDA.
- 2. Inclua uma regra  $A_{pr} \rightarrow A_{pq} A_{qr}$  para cada tripla<br>*n.g.r* tais que  $A = A_{pr}$  e  $A_{pr}$  estão em V *p,q,r* tais que *Apr* , *<sup>A</sup>pq* e *Aqr* estão em *V*.
- 3. Inclua uma regra *Aps aAqr<sup>b</sup>* para cada *p,s,q,r* tais que *Aps* e *Aqr* estão em *V*, e existem no PDA transições (*q,*X)∈δ(*p,a,*ε), e (*s,*ε)∈δ(*r,b,*X) para um mesmo símbolo de pilha X.

## $PDA \rightarrow CFG$ Exemplo

#### O PDA abaixo já está na forma correta (a forma restrita PPP) :

![](_page_58_Figure_2.jpeg)

Q: Qual é a linguagem aceita?

## $PDA \rightarrow CFG$ Fvamnlo Exemplo

 R: "BP" = parenteses balanceados. O número de X's na pilha relete o nível corrente de aninhamento de parenteses

![](_page_59_Figure_2.jpeg)

Q: Quais são as variáveis da gramática equivalente? Qual é a variável inicial?

### $PDA \rightarrow CFG$ Fvamnlo Exemplo R: *V* = {*Aqs* , *Aqq* , *Arr* , *Ass*}, *S* = *Aqs*Não precisamos de *Arq* , *Asq* , *Asr* : direção errada. Não precisamos de A<sub>qr</sub> ou A<sub>rs</sub> porque não se pode<br>empilhar ou desempilhar \$ estando em *r*.

![](_page_60_Figure_1.jpeg)

Q: Que produções obtemos da regra (1)?

![](_page_61_Picture_0.jpeg)

![](_page_61_Figure_1.jpeg)

Q: Que produções obtemos da regra (2)?

![](_page_62_Figure_0.jpeg)

Q: Que produções obtemos da regra (3)?

![](_page_63_Figure_0.jpeg)

Q: Alguma simplificação óbvia?

## $PDA \rightarrow CFG$ Fvamnlo Exemplo

 A: Aparentemente *<sup>A</sup>qq* <sup>e</sup> *<sup>A</sup>ss* são puramente autoreferenciaveis, portanto a única maneira de concluir uma derivação em que ocorram seria "apagá-las". Então podemos remover *Aqq* , *<sup>A</sup>ss* desde que sejam substituídas por ε:

$$
A_{qs} \rightarrow A_{rr} | A_{qq} A_{qs} | A_{qs} A_{ss}
$$
  
\n
$$
A_{rr} \rightarrow \varepsilon | A_{rr} A_{rr} | (A_{rr})
$$
  
\n
$$
A_{qq} \rightarrow \varepsilon | A_{qq} A_{qq}
$$
  
\n
$$
A_{ss} \rightarrow \varepsilon | A_{ss} A_{ss}
$$
  
\nTorna-se:  
\n
$$
A_{qs} \rightarrow A_{rr} | A_{qs}
$$
  
\n
$$
A_{rr} \rightarrow \varepsilon | A_{rr} A_{rr} | (A_{rr})
$$

## $PDA \rightarrow CFG$ Fvamnlo Exemplo

$$
A_{qs} \rightarrow A_{rr} | A_{qs}
$$
  
\n
$$
A_{rr} \rightarrow \varepsilon | A_{rr} A_{rr} | (A_{rr})
$$
  
\nRenomeir as variáveis para obter:  
\n
$$
A_{rr} \rightarrow \tau + \varepsilon
$$

$$
S \to T \mid S
$$
  

$$
T \to \varepsilon \mid TT \mid (T)
$$

Resposta final (*<sup>S</sup>* não é necessário, pois o seu papel é apenas gerar *<sup>T</sup>*):

$$
T \rightarrow \varepsilon \mid TT \mid (T)
$$

#### Exercício

- Converta para CFG's os PDA's das seguintes linguagens:
	- – $-$  {wcw<sup>R</sup> | w  $\in$  {a, b}\*}
	- –— {a<sup>n</sup>b<sup>n</sup> | n ∈ ℟ }
	- – $-\{a^n b^n \ c^m d^m \mid n,m \in \aleph \}$